## La tristesse Illustrée par le personnage « tristesse » de Vice versa

## Introduction de l'émotion :

(quel que soit le mode d'introduction choisit, les autres entrées seront travaillées également)

- $\triangleright$  Par une histoire
	- Le dragon qui pleurait
	- La petite fille aux allumettes
	- Le crocodile pleure (ebookids you tube)
	- Pourquoi es-tu si triste ? (you tube)
- $\triangleright$  Par un tableau (cf. affiche)
- $\triangleright$  Par une photo (cf. affiche)
- $\triangleright$  Par une chanson
	- Si tu t'appelles mélancolie (Joe Dassin)
	- The winner takes it all (Abba) Ne me quitte pas (Jacques Brel)
	- Pas toi (Jean-Jacques Goldmann)
	- Mon vieux (Daniel Guichard)
- $\triangleright$  Par une musique
	- La tristesse 12 études, OP 10 Frédéric Chopin
	- Concerto pour violon de Brahms (morceau n°2)
	- Mort d'Aase Peer Gynt Edvard Grieg

## Autres pistes de travail

- $\triangleright$  En EPS :
- mimer une émotion
- Traduire une émotion avec les différentes parties de son corps (visage, bras, jambes, …)
- Danser une émotion
- $\triangleright$  Enrichir le vocabulaire

Vocabulaire de la tristesse : peiné, tourmenté, désespéré, malheureux, abattu, accablé, attristé, déçu, affligé, mélancolique, morose, nostalgique, pessimiste, dépressif, souffrir

- $\triangleright$  Expression écrite
	- Je suis triste parce que ……..
	- Les situations qui me rendent triste
- $\triangleright$  Arts visuels
	- Les couleurs de la tristesse
	- Dessiner la tristesse (le visage, un paysage, …)
- $\triangleright$  Savoir identifier l'émotion que l'on vit et savoir comment la gérer

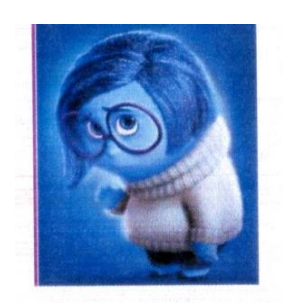